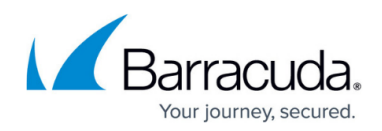

## **Online vs Offline Operations**

<https://campus.barracuda.com/doc/96770905/>

Some operations can be performed only when the Agent is online/connected.

Other operations can be performed Offline, where the Agent does not need to be started/connected.

When an operation can be done both online and offline, the response differs.

## **Online Operations**

When the operation is done online, the result of this operation returns immediately.

The HTTP status codes is 200 for online.

## **Offline Operations**

When the operation is done offline, then the operation is put in a "remote actions" queue. These queues are processed when the agent connects in the future. To keep track of these remote actions the initial request returns an ID with the status of the operation.

The HTTP status codes is 202 for offline.

**Exception**: The exception to this rule is Computer Settings which does not have an ID for offline operations, only the 202-status code. This exception is because the Computer Settings request does not use remote actions.

## Barracuda Intronis Backup

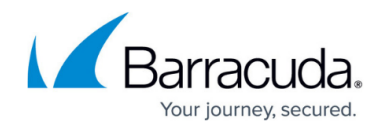

© Barracuda Networks Inc., 2024 The information contained within this document is confidential and proprietary to Barracuda Networks Inc. No portion of this document may be copied, distributed, publicized or used for other than internal documentary purposes without the written consent of an official representative of Barracuda Networks Inc. All specifications are subject to change without notice. Barracuda Networks Inc. assumes no responsibility for any inaccuracies in this document. Barracuda Networks Inc. reserves the right to change, modify, transfer, or otherwise revise this publication without notice.